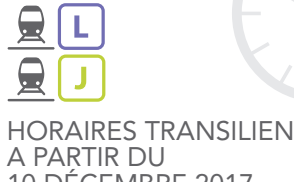

10 DECEMBRE 2017 DU LUNDI AU VENDREDI

PARIS SAINT-LAZARE CERGY LE HAUT

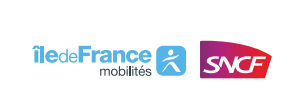

LAJ-HIV18-D20-LV

LAJ-HIV18-D20-LV

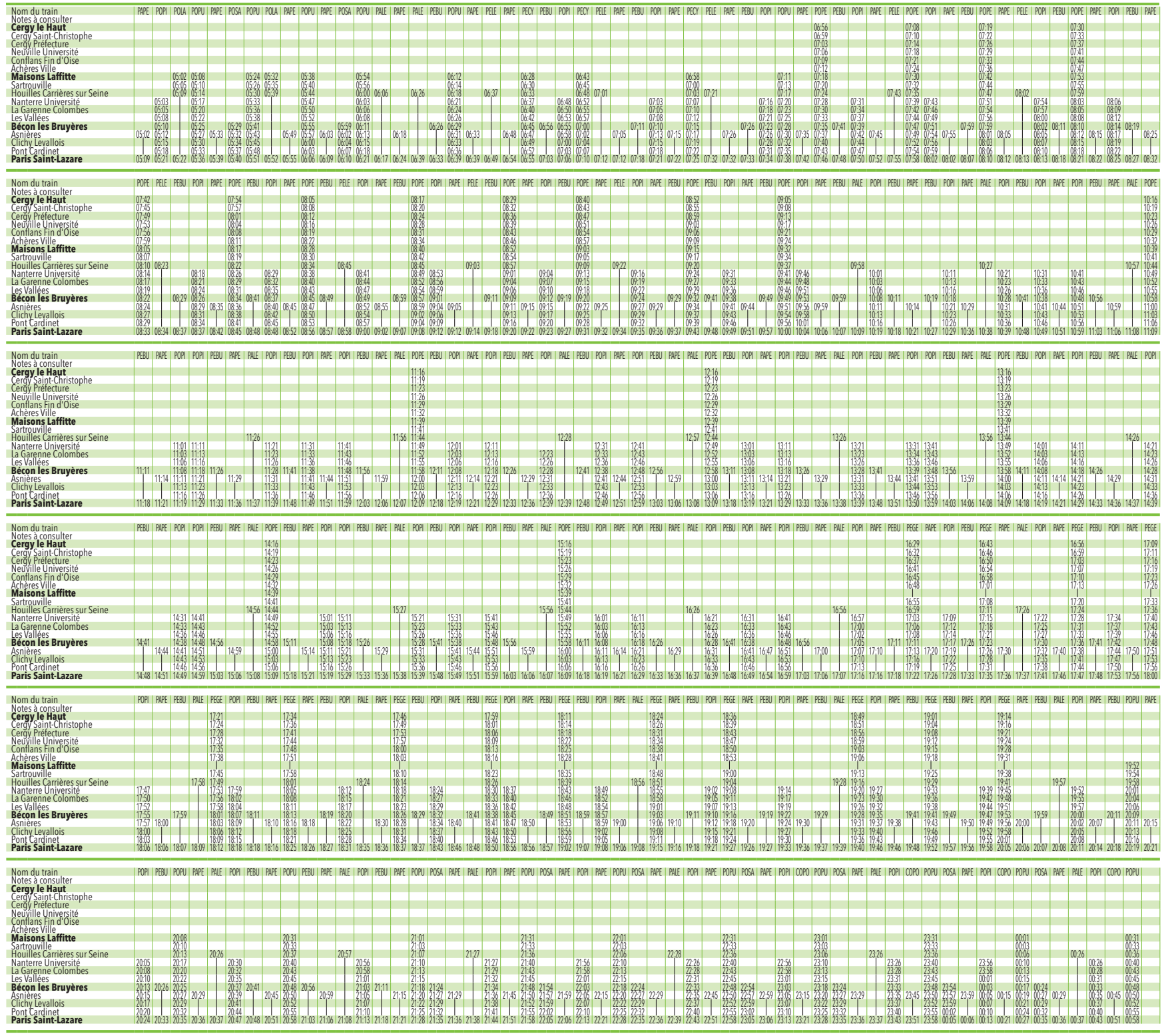

Document gratuit, ne peut être vendu. Merci de ne pas jeter sur la voie publique.

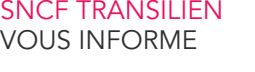

Pour améliorer votre confort, votre sécurité et la régularité des trains, d'importants travaux d'entretien et de rénovation des infrastructures du réseau ferroviaire sont susceptibles de modifier les horaires et les dessertes des trains communiqués sur cette fiche.

爨

Nous vous invitons à consulter les affiches dédiées à l'information travaux mises à votre disposition dans les gares et sur transilien.com

SNCF Transilien vous remercie de votre compréhension.

Pour plus d'informations, allez sur transilien.com, l'application SNCF (gratuite sur App Store et Google Play) ou renseignez-vous auprès de nos agents en gare.

Pour évaluer les émissions de CO2 de vos trajets,<br>rendez-vous sur **transilien.com** 

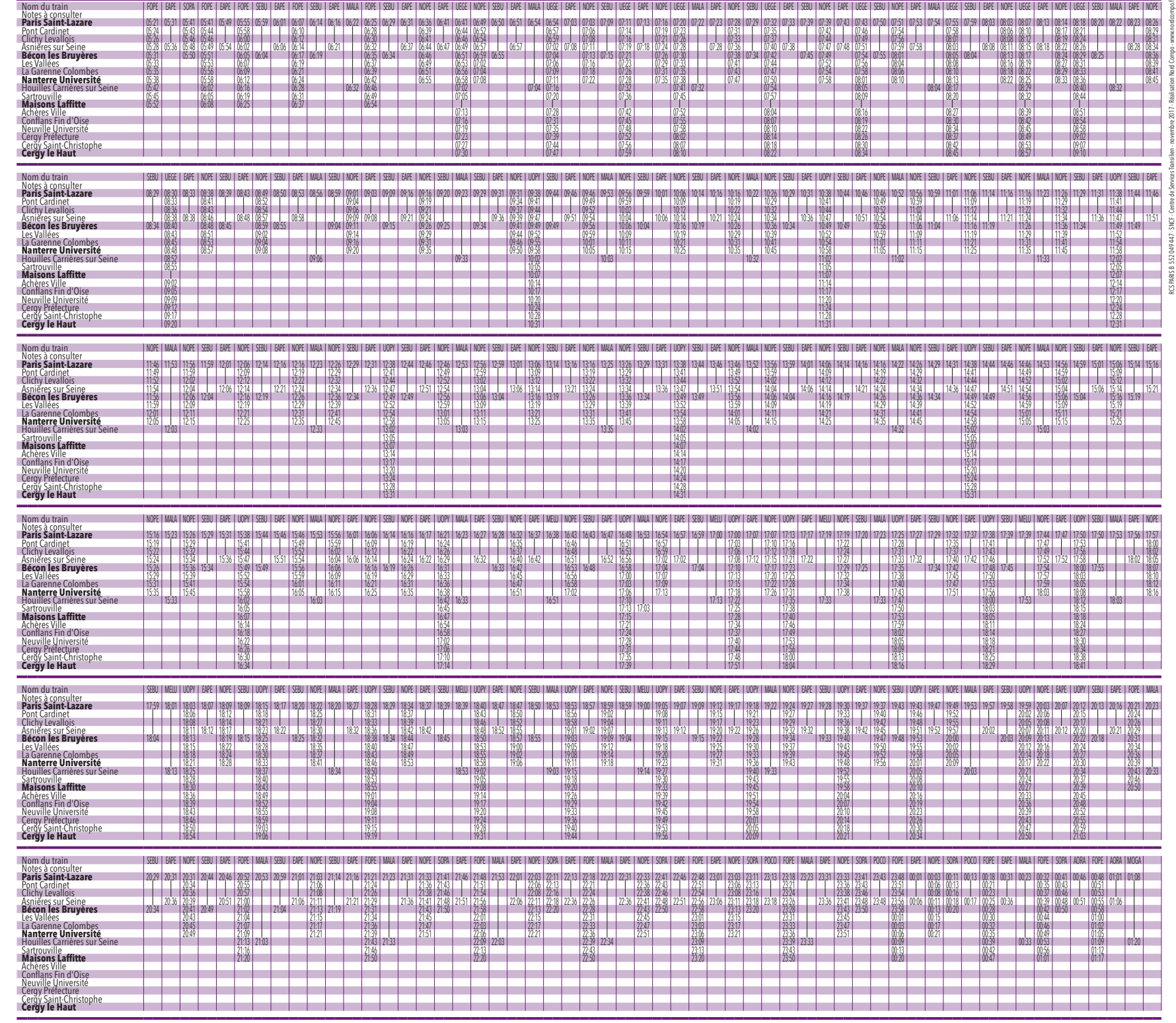

 $\ddot{\phantom{a}}$